# Central Services / Common Applications

## Common Applications

- Instant Client News
- Catching 10 msec events in the Central Archive
- ENS/GENS synchronization

#### **Instant Client News**

Calendar Icon for UTC

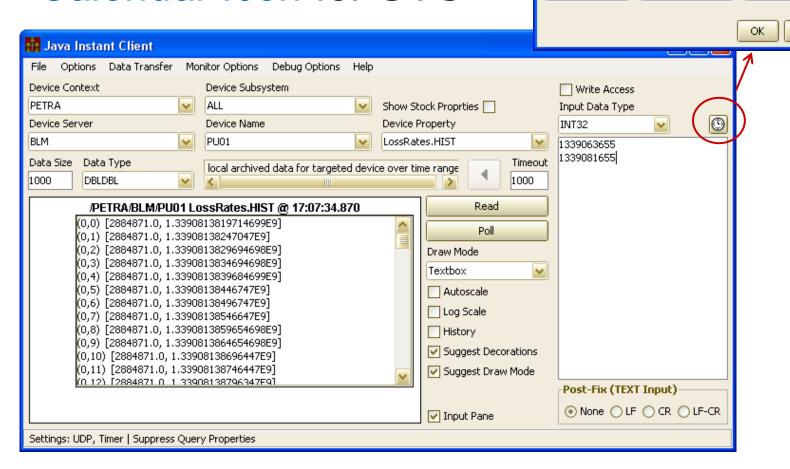

Time Selector

Day

Hours

17

Month

June

Minutes

: 7

2012

Cancel

Seconds

: 35

#### **Instant Client News**

Save Settings ...

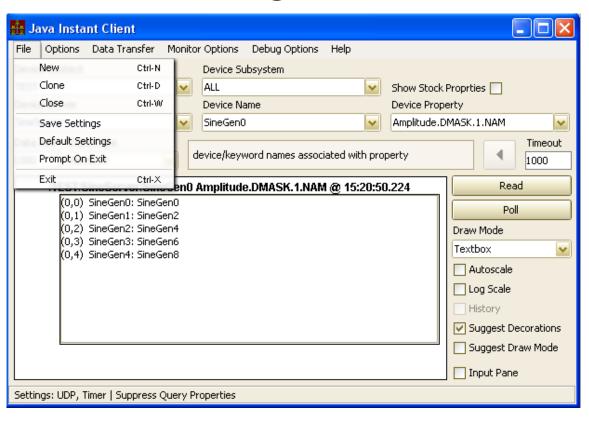

- Suggest Draw Mode
- Suggest Decorations
- Prompt on Exit
- Show Stock Properties

Coming soon: 'show metaproperties' check box

#### Central Archive

Catching Events

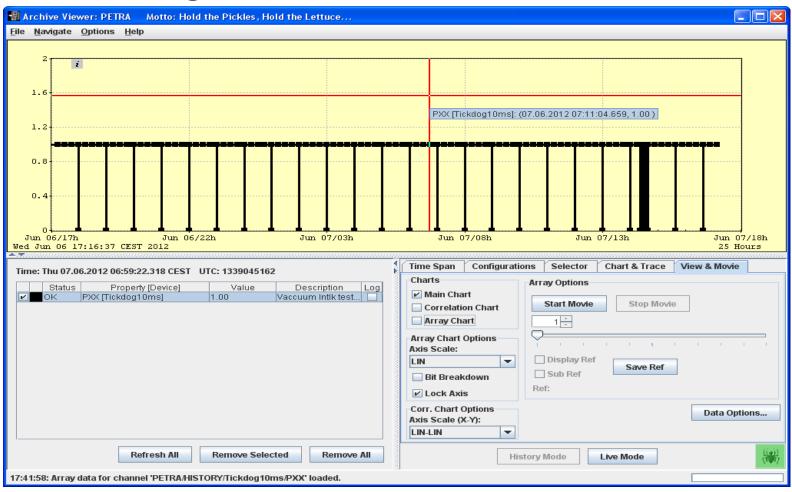

#### Central Archive

Catching Events

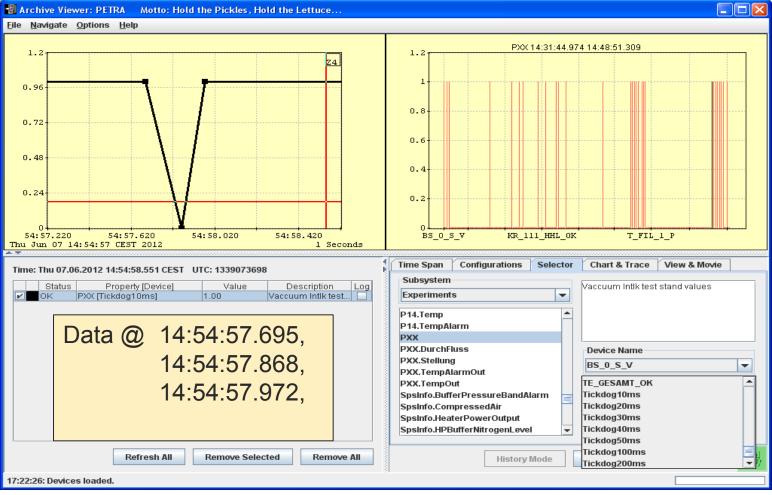

### Central Archive

- Use "High Resolution Timestamps"
  - Need the millisecond part!
- Schedule at the server
  - CDI Server needs to make use of the 'cdisched.csv' database and to fix the listener polling rate at a high value
    - Here: @ 10 msec.

### **ENS/GENS Synchronization**

- Plug and Play to primary ENS/GENS
  - Multiple attempts!
    - tries to register for the first 30 seconds following startup
      - Stop trying on success or non-acceptable error (e.g. address in use).
      - acceptable errors:
        - timeout (ENS wasn't there?)
        - busy (ENS was busy checking something else).
  - ENS/GENS forward all requests to 'secondaries'.
    - But there was only 1 attempt!
    - Synchronization 'mostly' okay, but not perfect!

# **ENS/GENS Synchronization**

- Solution:
  - ENS and GENS now both queue a synchronization attempt if not successful
    - retry for up to a minute!